# SiSU - SiSU information Structuring Universe Search [0.58]

Ralph Amissah

copy @ [www.jus.uio.no/sisu/](http://www.jus.uio.no/sisu/) <sup>∗</sup>

<sup>∗</sup> Generated by [SiSU](http://www.jus.uio.no/sisu) [www.jus.uio.no/sisu](http://www.jus.uio.no/sisu) [www.sisudoc.org](http://www.sisudoc.org)

Copyright © Ralph Amissah 2007, part of SiSU documentation, License GPL 3

Generated by [SiSU](http://www.jus.uio.no/sisu) [ SiSU 0.59.0 of 2007w38/0 ] [www.jus.uio.no/sisu](http://www.jus.uio.no/sisu) Copyright © 1997, current 2007 Ralph Amissah, All Rights Reserved. SiSU is software for document structuring, publishing and search (with object citation numbering), [www.sisudoc.org](http://www.sisudoc.org) SiSU is released under [GPL 3](http://www.fsf.org/licenses/gpl.html) or later, <<http://www.fsf.org/licenses/gpl.html>>.

Document information: *sourcefile* sisu postgresql.sst Generated by [SiSU www.jus.uio.no/sisu](http://www.jus.uio.no/sisu) version information: SiSU 0.59.0 of 2007w38/0

For alternative output formats of this document check:  $\langle$ [http://www.jus.uio.no/sisu/sisu](http://www.jus.uio.no/sisu/sisu_postgresql/sisu_manifest.html)\_postgresql/sisu\_manifest.html>

# **Contents**

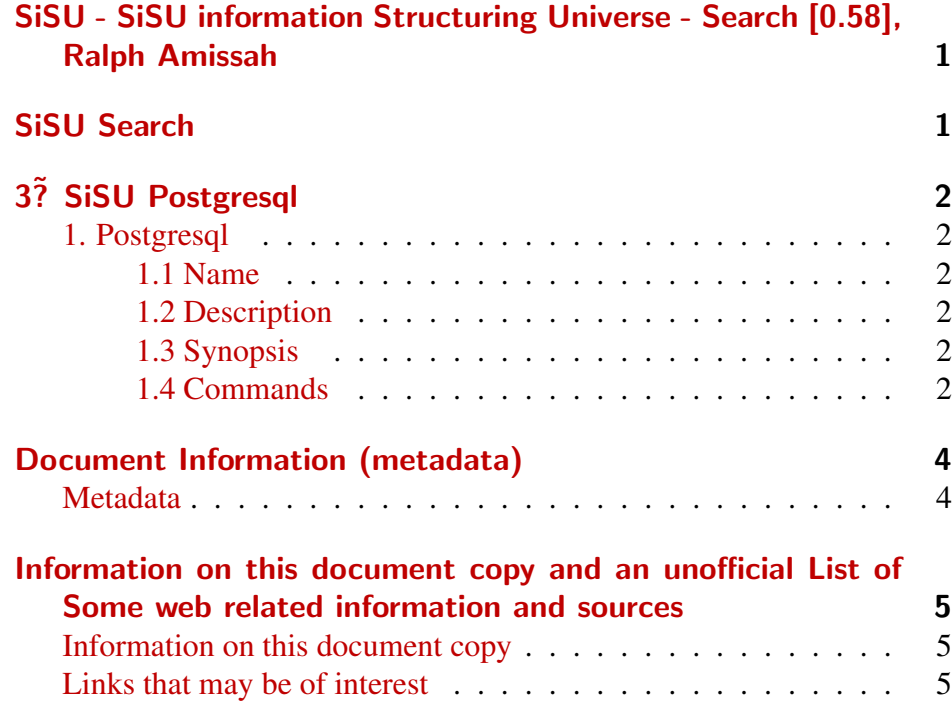

- 1 SISU SISU INFORMATION STRUCTURING UNIVERSE -SEARCH [0.58], RALPH AMISSAH
- <span id="page-3-1"></span><span id="page-3-0"></span>2 SISU SEARCH

# <span id="page-4-0"></span>3 **3 31 SISU POSTGRESQL** 4

#### <span id="page-4-1"></span>1.1 Name  $\frac{1}{5}$

<span id="page-4-2"></span>SiSU - Structured information, Serialized Units - a document publishing 6 system, postgresql dependency package

#### 1.2 Description 7

<span id="page-4-3"></span>Information related to using postgresql with sisu (and related to the  $\overline{\phantom{a}}$ sisu postgresql dependency package, which is a dummy package to install dependencies needed for SiSU to populate a postgresql database, this being part of SiSU - man sisu).

<span id="page-4-5"></span><span id="page-4-4"></span>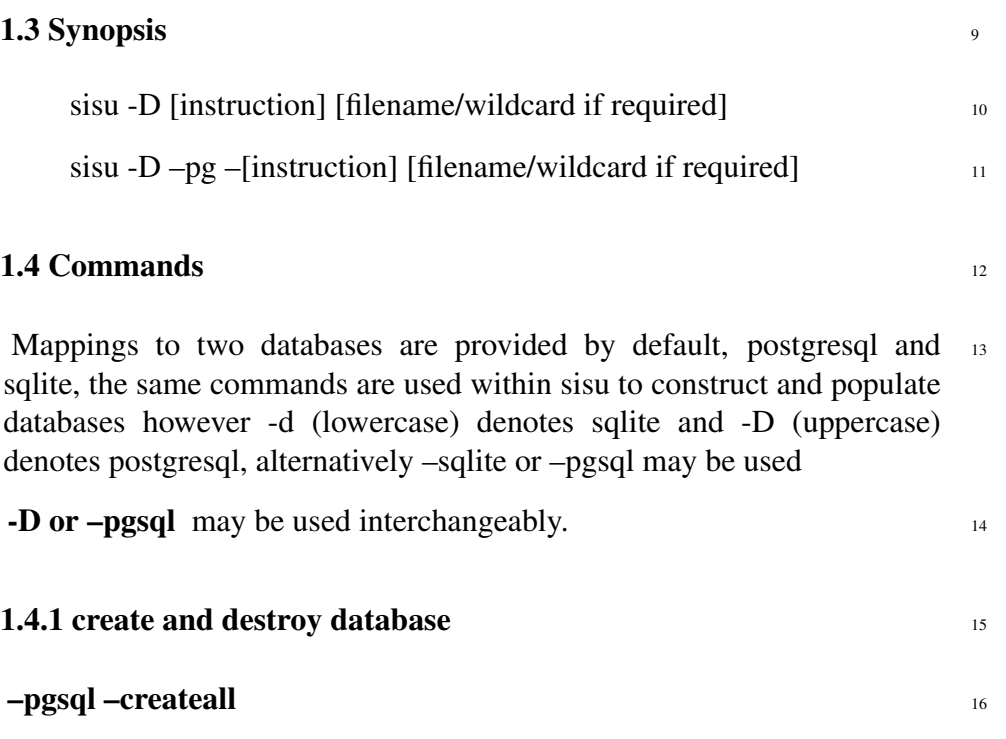

initial step, creates required relations (tables, indexes) in existing (postgresql) database (a database should be created manually and given the same name as working directory, as requested) (rb.dbi)

#### <sup>17</sup> sisu -D –createdb

creates database where no database existed before

#### $18$  sisu -D –create

creates database tables where no database tables existed before

#### <sup>19</sup> sisu -D –Dropall

destroys database (including all its content)! kills data and drops tables, indexes and database associated with a given directory (and directories of the same name).

#### $20$  sisu -D –recreate

destroys existing database and builds a new empty database structure

#### 21 1.4.2 import and remove documents

- $22$  sisu -D –import -v [filename/wildcard] populates database with the contents of the file. Imports documents(s) specified to a postgresql database (at an object level).
- $23$  sisu -D –update -v [filename/wildcard] updates file contents in database
- $_{24}$  sisu -D –remove -v [filename/wildcard] removes specified document from postgresql database.

## DOCUMENT INFORMATION (METADATA)

#### <span id="page-6-0"></span>Metadata

<span id="page-6-1"></span>Document Manifest @

<[http://www.jus.uio.no/sisu/sisu](http://www.jus.uio.no/sisu/sisu_manual/sisu_postgresql/sisu_manifest.html) manual/sisu postgresql/sisu manifest.html>

#### Dublin Core (DC)

*DC tags included with this document are provided here.*

DC Title: SiSU - SiSU information Structuring Universe - Search [0.58]

#### DC Creator: Ralph Amissah

DC Rights: Copyright (C) Ralph Amissah 2007, part of SiSU documentation, License GPL 3

DC Type: information

DC Date created: 2002-08-28

DC Date issued: 2002-08-28

DC Date available: 2002-08-28

DC Date modified: 2007-09-16

DC Date: 2007-09-16

#### Version Information

Sourcefile: sisu postgresql.sst

Filetype: SiSU text 0.58

Sourcefile Digest, MD5(sisu postgresql.sst)= b81ba44e7946dfaf03d26f0dc5d749ab

Skin Digest: MD5(/home/ralph/grotto/theatre/dbld/sisu-dev/sisu/data/doc/sisu/sisu 20fc43cf3eb6590bc3399a1aef65c5a9

### Generated

Document (metaverse) last generated: Sun Sep 23 04:11:04 +0100 2007

Generated by: SiSU 0.59.0 of 2007w38/0 (2007-09-23)

Ruby version: ruby 1.8.6 (2007-06-07 patchlevel 36) [i486-linux]

# Information on this document copy and an unofficial List of Some web related information and sources

<span id="page-7-0"></span>"Support Open Standards and Software Libre for the Information Technology Infrastructure" RA

#### Information on this document copy [www.jus.uio.no/sisu/](http://www.jus.uio.no/sisu/)

<span id="page-7-1"></span>Generated by [SiSU](http://www.jus.uio.no/sisu/) found at [www.jus.uio.no/sisu](http://www.jus.uio.no/sisu/)  $($  sisu 0.59.0 2007w38/0  $)$  [www.sisudoc.org.](http://www.sisudoc.org) SiSU is software for document structuring, publishing and search (using SiSU: object citation numbering, markup, meta-markup, and system) Copyright  $\bigcirc$  1997, current 2007 Ralph Amissah, All Rights Reserved. SiSU is released under [GPL 3](http://www.fsf.org/licenses/gpl.html) [or later](http://www.jus.uio.no/sisu/) [\(www.fsf.org/licenses/gpl.html\)](http://www.fsf.org/licenses/gpl.html). W3 since October 3 1993  $\mathbf{SISU}$  SisU 1997, current 2007. [SiSU](http://www.jus.uio.no/sisu/) presentations at [www.jus.uio.no/sisu/](http://www.jus.uio.no/sisu/)

SiSU - SiSU information Structuring Universe pdf versions can be found at: [http://www.jus.uio.no/sisu/sisu](http://www.jus.uio.no/sisu/sisu_postgresql/portrait.pdf) postgresql/portrait.pdf

[http://www.jus.uio.no/sisu/sisu](http://www.jus.uio.no/sisu/sisu_postgresql/landscape.pdf) postgresql/landscape.pdf

SiSU - SiSU information Structuring Universe html versions may be found at:

[http://www.jus.uio.no/sisu/sisu](http://www.jus.uio.no/sisu/sisu_postgresql/toc.html)\_postgresql/toc.html Of [http://www.jus.uio.no/sisu/sisu](http://www.jus.uio.no/sisu/sisu_postgresql/doc.html) postgresql/doc.html

[SiSU Manifest](http://www.jus.uio.no/sisu/sisu_postgresql/sisu_manifest.html) of document output and metadata may be found at:

[http://www.jus.uio.no/sisu/sisu](http://www.jus.uio.no/sisu/sisu_postgresql/sisu_manifest.html) postgresql/sisu manifest.html

[SiSU](http://www.jus.uio.no/sisu/) found at: [www.jus.uio.no/sisu/](http://www.jus.uio.no/sisu/)

#### Links that may be of interest at SiSU and elsewhere:

<span id="page-7-2"></span>SiSU Manual

[http://www.jus.uio.no/sisu/sisu](http://www.jus.uio.no/sisu/sisu_manual/) manual/

Book Samples and Markup Examples <http://www.jus.uio.no/sisu/SiSU/2.html>

SiSU @ Wikipedia <http://en.wikipedia.org/wiki/SiSU>

SiSU @ Freshmeat <http://freshmeat.net/projects/sisu/>

SiSU @ Ruby Application Archive <http://raa.ruby-lang.org/project/sisu/>

SiSU @ Debian <http://packages.qa.debian.org/s/sisu.html>

SiSU Download <http://www.jus.uio.no/sisu/SiSU/download.html>

SiSU Changelog <http://www.jus.uio.no/sisu/SiSU/changelog.html>

SiSU help [http://www.jus.uio.no/sisu/sisu](http://www.jus.uio.no/sisu/sisu_manual/sisu_help/) manual/sisu help/

SiSU help sources [http://www.jus.uio.no/sisu/sisu](http://www.jus.uio.no/sisu/sisu_manual/sisu_help_sources/)\_manual/sisu\_help\_sources/

[SiSU](http://www.jus.uio.no/sisu/) home: [www.jus.uio.no/sisu/](http://www.jus.uio.no/sisu/)